## **Result screenshots of calculated text field "Get highest value of custom field in linked issues"**

Result Example of **[Highest value of a custom field among linked issues](https://apps.decadis.net/display/JWT/Highest+value+of+a+custom+field+among+linked+issues)**

## **New created issue**

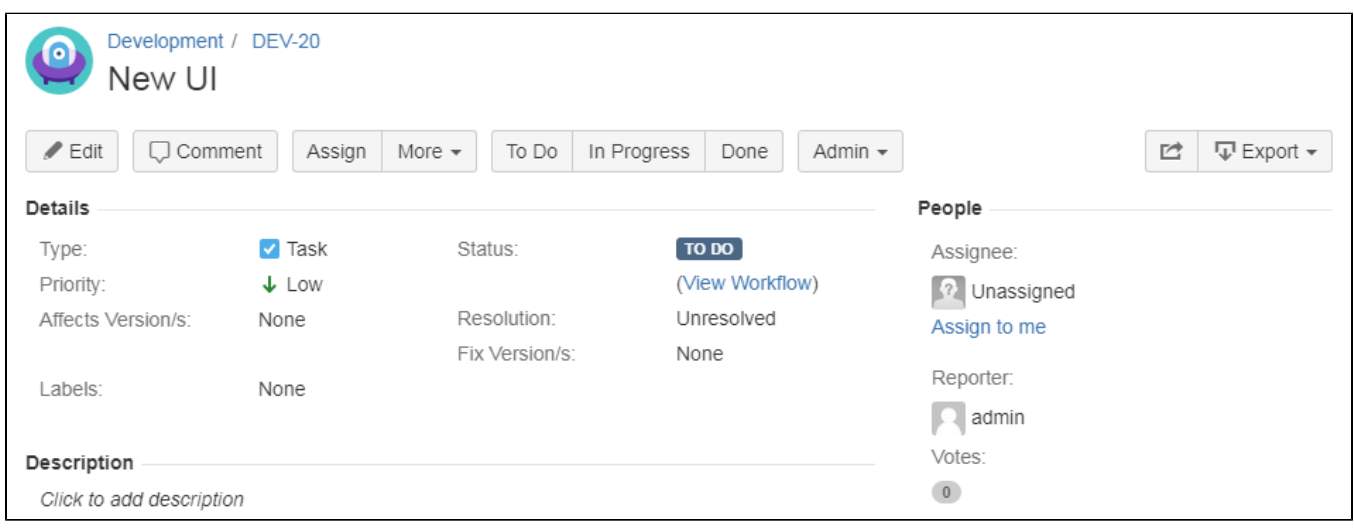

By now, calculated text field "Latest Planned Version" is not visible because there a now linked issues so that the custom field is empty.

## **Creating linked issues with a filled custom field "Planned Version"**

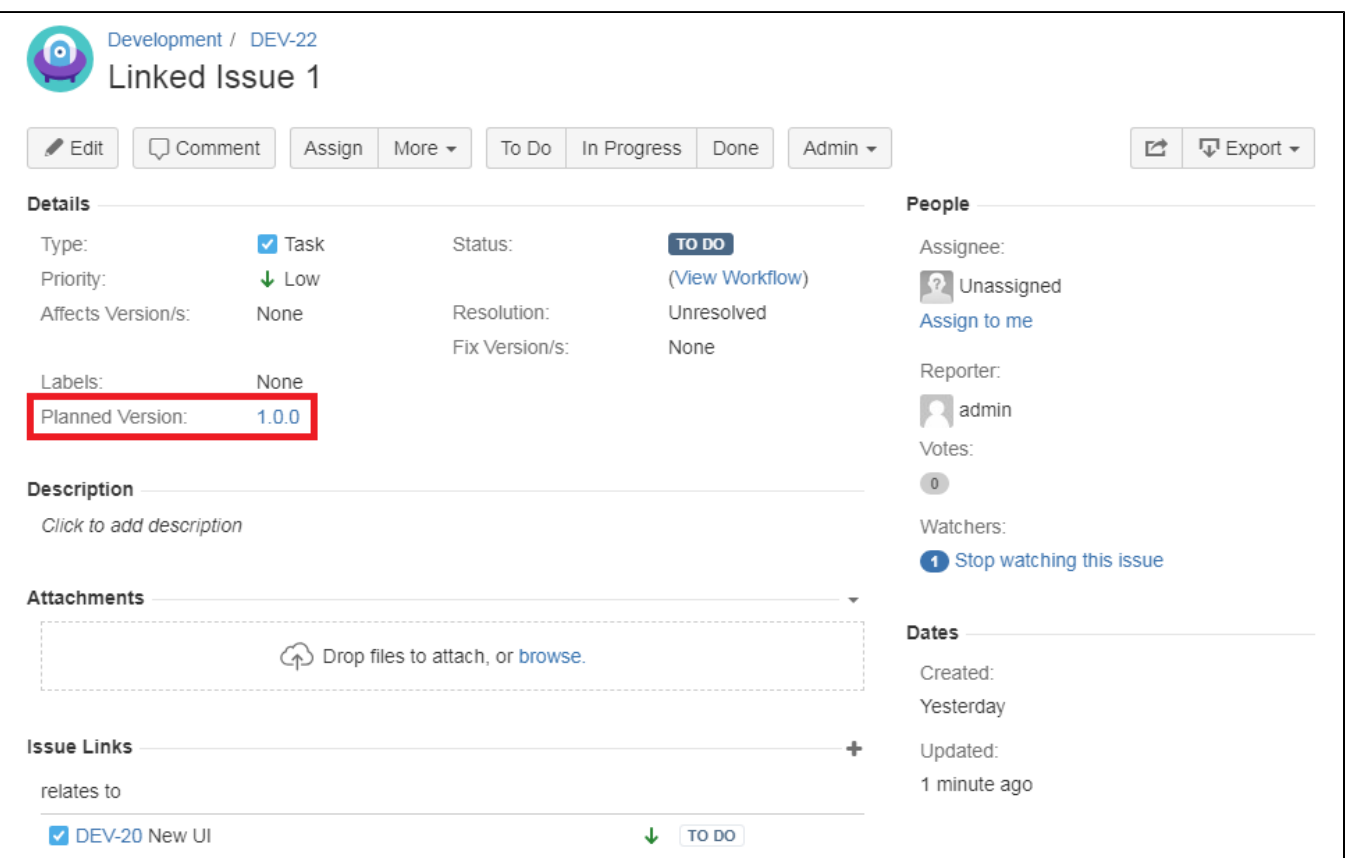

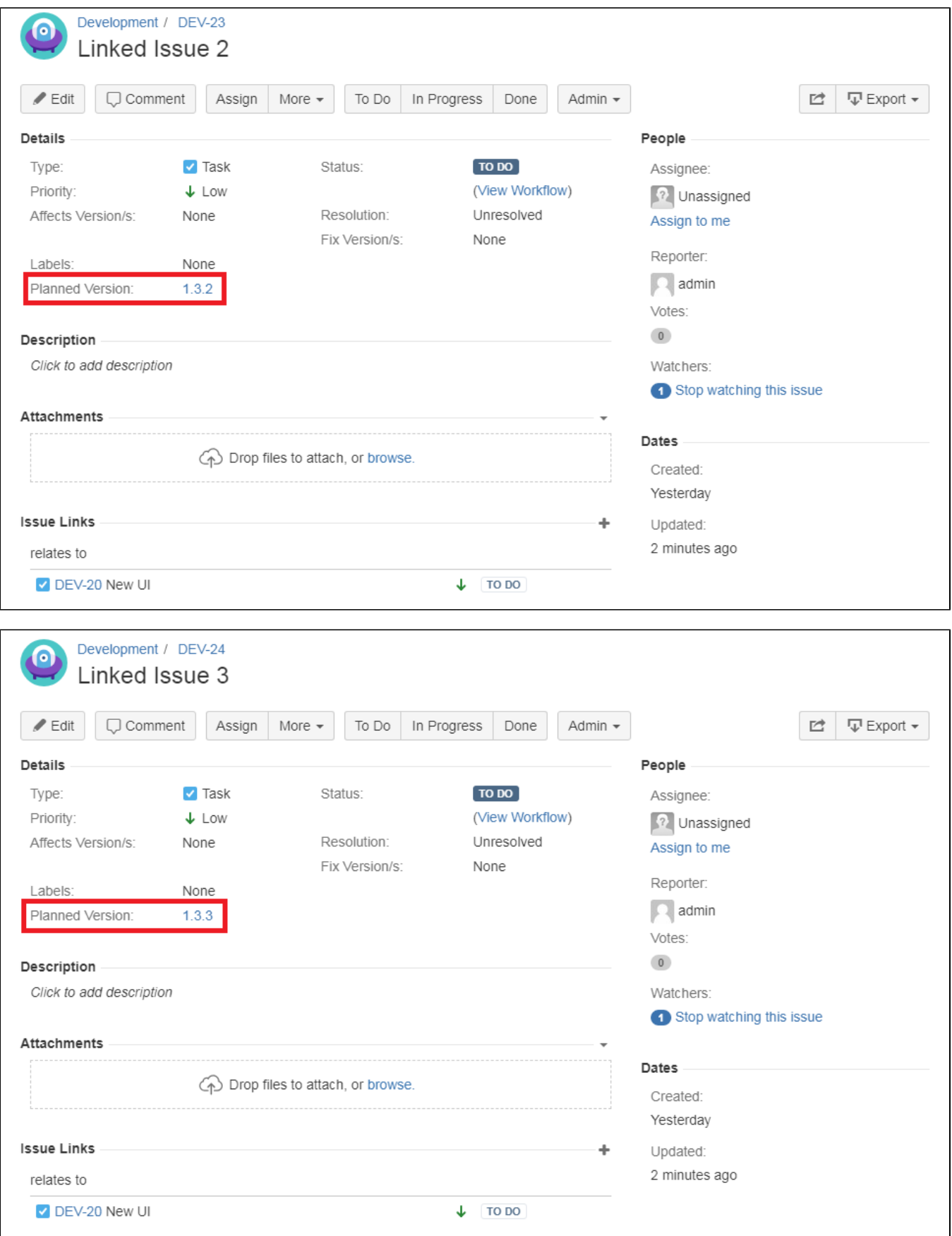

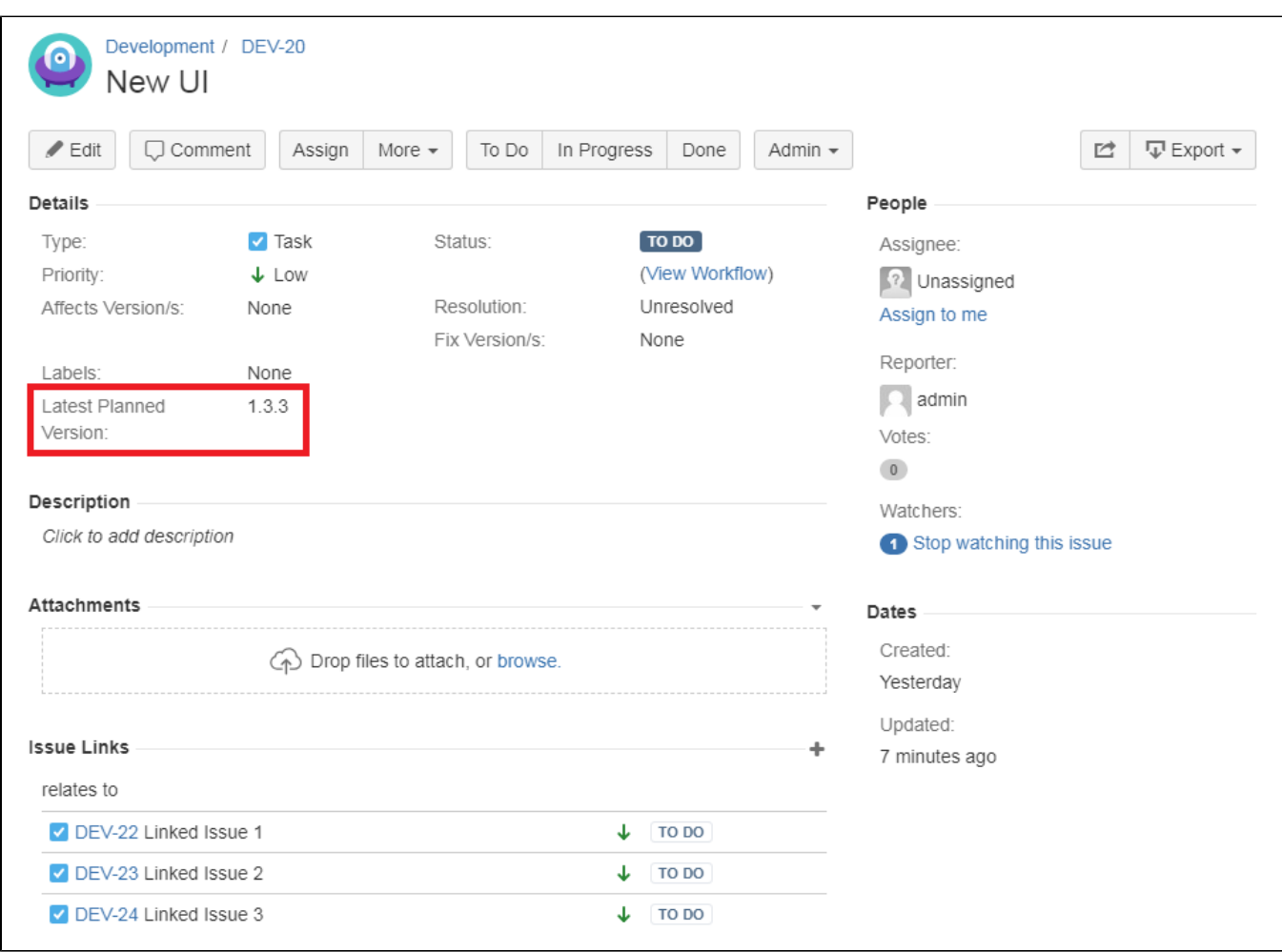

**Going back to the originally issue with the Calculated Text Field**

The calculated Text Field grabbed the highest (latest) value of the custom fields.